# NAG Fortran Library Routine Document

# D03PFF

<span id="page-0-0"></span>Note: before using this routine, please read the Users' Note for your implementation to check the interpretation of **bold italicised** terms and other implementation-dependent details.

# 1 Purpose

D03PFF integrates a system of linear or nonlinear convection-diffusion equations in one space dimension, with optional source terms. The system must be posed in conservative form. Convection terms are discretized using a sophisticated upwind scheme involving a user-supplied numerical flux function based on the solution of a Riemann problem at each mesh point. The method of lines is employed to reduce the PDEs to a system of ordinary differential equations (ODEs), and the resulting system is solved using a backward differentiation formula (BDF) method.

# 2 Specification

```
SUBROUTINE D03PFF (NPDE, TS, TOUT, PDEDEF, NUMFLX, BNDARY, U, NPTS, X,
1 ACC, TSMAX, RSAVE, LRSAVE, ISAVE, LISAVE, ITASK,
2 ITRACE, IND, IFAIL)
INTEGER NPDE, NPTS, LRSAVE, ISAVE(LISAVE), LISAVE, ITASK,
1 1 ITRACE, IND, IFAIL
double precision TS, TOUT, U(NPDE,NPTS), X(NPTS), ACC(2), TSMAX,
1 RSAVE(LRSAVE)
EXTERNAL PDEDEF, NUMFLX, BNDARY
```
# 3 Description

D03PFF integrates the system of convection-diffusion equations in conservative form:

$$
\sum_{j=1}^{NPDE} P_{ij} \frac{\partial U_j}{\partial t} + \frac{\partial F_i}{\partial x} = C_i \frac{\partial D_i}{\partial x} + S_i,
$$
\n(1)

or the hyperbolic convection-only system:

$$
\frac{\partial U_i}{\partial t} + \frac{\partial F_i}{\partial x} = 0,\tag{2}
$$

for  $i = 1, 2, ..., \text{NPDE}, \quad a \le x \le b, \quad t \ge t_0$ , where the vector U is the set of solution values

$$
U(x,t) = \left[ U_1(x,t), \ldots, U_{\text{NPDE}}(x,t) \right]^{\text{T}}.
$$

The functions  $P_{i,j}$ ,  $F_i$ ,  $C_i$  and  $S_i$  depend on x, t and U; and  $D_i$  depends on x, t, U and  $U_x$ , where  $U_x$  is the spatial derivative of U. Note that  $P_{i,j}$ ,  $F_i$ ,  $C_i$  and  $S_i$  must not depend on any space derivatives; and none of the functions may depend on time derivatives. In terms of conservation laws,  $F_i$ ,  $\frac{C_i \partial D_i}{\partial x}$  $\frac{i\partial D_i}{\partial x}$  and  $S_i$  are the convective flux, diffusion and source terms respectively.

The integration in time is from  $t_0$  to  $t_{\text{out}}$ , over the space interval  $a \le x \le b$ , where  $a = x_1$  and  $b = x_{\text{NPTS}}$ are the leftmost and rightmost points of a user-defined mesh  $x_1, x_2, \ldots, x_{NPTS}$ . The initial values of the functions  $U(x, t)$  must be given at  $t = t_0$ .

The PDEs are approximated by a system of ODEs in time for the values of  $U_i$  at mesh points using a spatial discretization method similar to the central-difference scheme used in D03PCF/D03PCA, D03PHF/D03PHA and D03PPF/D03PPA, but with the flux  $F_i$  replaced by a numerical flux, which is a representation of the flux taking into account the direction of the flow of information at that point (i.e., the direction of the characteristics). Simple central differencing of the numerical flux then becomes a sophisticated upwind scheme in which the correct direction of upwinding is automatically achieved.

<span id="page-1-0"></span>The numerical flux vector,  $\hat{F}_i$  say, must be calculated by you in terms of the *left* and right values of the solution vector  $U$  (denoted by  $U_L$  and  $U_R$  respectively), at each mid-point of the mesh  $x_{j-1/2} = (x_{j-1} + x_j)/2$ , for  $j = 2, 3, ...,$  NPTS. The left and right values are calculated by D03PFF from two adjacent mesh points using a standard upwind technique combined with a Van Leer slope-limiter (see LeVeque (1990)). The physically correct value for  $F_i$  is derived from the solution of the Riemann problem given by

$$
\frac{\partial U_i}{\partial t} + \frac{\partial F_i}{\partial y} = 0,\tag{3}
$$

where  $y = x - x_{j-1/2}$ , i.e.,  $y = 0$  corresponds to  $x = x_{j-1/2}$ , with discontinuous initial values  $U = U_L$  for  $y < 0$  and  $U = U_R$  for  $y > 0$ , using an *approximate Riemann solver*. This applies for either of the systems [\(1\)](#page-0-0) or [\(2\);](#page-0-0) the numerical flux is independent of the functions  $P_{i,j}$ ,  $C_i$ ,  $D_i$  and  $S_i$ . A description of several approximate Riemann solvers can be found in LeVeque (1990) and Berzins et al. (1989). Roe's scheme (see Roe (1981)) is perhaps the easiest to understand and use, and a brief summary follows. Consider the system of PDEs  $U_t + F_x = 0$  or equivalently  $U_t + AU_x = 0$ . Provided the system is linear in U, i.e., the Jacobian matrix A does not depend on U, the numerical flux  $\hat{F}$  is given by

$$
\hat{F} = \frac{1}{2}(F_L + F_R) - \frac{1}{2} \sum_{k=1}^{NPDE} \alpha_k |\lambda_k| e_k,
$$
\n(4)

where  $F_L$  ( $F_R$ ) is the flux F calculated at the left (right) value of U, denoted by  $U_L$  ( $U_R$ ); the  $\lambda_k$  are the eigenvalues of A; the  $e_k$  are the right eigenvectors of A; and the  $\alpha_k$  are defined by

$$
U_R - U_L = \sum_{k=1}^{\text{NPDE}} \alpha_k e_k. \tag{5}
$$

An example is given in Sectio[n 9.](#page-10-0)

If the system is nonlinear, Roe's scheme requires that a linearized Jacobian is found (see Roe (1981)).

The functions  $P_{i,j}$ ,  $C_i$ ,  $D_i$  and  $S_i$  (but **not**  $F_i$ ) must be specified in a (s[ub\)program PDEDEF supplied b](#page-3-0)y you. The numerical flux  $F_i$  must be supplied in a separate user-supplied (s[ub\)program NUMFLX. For](#page-4-0) problems in the form [\(2\),](#page-0-0) the actual argument D03PFP may [be used for PDEDEF \(D03PFP](#page-3-0) is included in the NAG Fortran Library; however, its name may be implementation-dependent: see the Users' Note for your implementation for details). D03PFP sets the matrix with entries  $P_{i,j}$  to the identity matrix, and the functions  $C_i$ ,  $D_i$  and  $S_i$  to zero.

The boundary condition specification has sufficient flexibility to allow for different types of problems. For second-order problems, i.e.,  $D_i$  depending on  $U_x$ , a boundary condition is required for each PDE at both boundaries for the problem to be well-posed. If there are no second-order terms present, then the continuous PDE problem generally requires exactly one boundary condition for each PD[E, that is NPDE](#page-2-0) boundary conditions in total. However, in common with most discretization schemes for first-order problems, a numerical boundary condition is required at the other boundary for each PDE. In order to be consistent with the characteristic directions of the PDE system, the numerical boundary conditions must be derived from the solution inside the domain in some manner (see below). Both types of boundary conditions must be supplied by you, i.e., a [total of NPDE conditi](#page-2-0)ons at each boundary point.

The position of each boundary condition should be chosen with care. In simple terms, if information is flowing into the domain then a physical boundary condition is required at that boundary, and a numerical boundary condition is required at the other boundary. In many cases the boundary conditions are simple, e.g., for the linear advection equation. In general you should calculate the characteristics of the PDE system and specify a physical boundary condition for each of the characteristic variables associated with incoming characteristics, and a numerical boundary condition for each outgoing characteristic.

A common way of providing numerical boundary conditions is to extrapolate the characteristic variables from the inside of the domain. Note that only linear extrapolation is allowed in this routine (for greater flexibility the routine D03PLF should be used). For problems in which the solution is known to be uniform (in space) towards a boundary during the period of integration then extrapolation is unnecessary; the numerical boundary condition can be supplied as the known solution at the boundary. Examples can be found in Sectio[n 9.](#page-10-0)

<span id="page-2-0"></span>The boundary conditions must be specified in a user-supplied (s[ub\)program BNDARY in the form](#page-5-0)

$$
G_i^L(x, t, U) = 0
$$
 at  $x = a$ ,  $i = 1, 2, ..., \text{NPDE}$ , (6)

at the left-hand boundary, and

$$
G_i^R(x, t, U) = 0
$$
 at  $x = b$ ,  $i = 1, 2, ..., \text{NPDE}$ , (7)

at the right-hand boundary.

Note that spatial derivatives at the boundary are not passed explicitly to the (s[ub\)program BNDARY, but](#page-5-0) they can be calculated using values of  $U$  at and adjacent to the boundaries if required. However, it should be noted that instabilities may occur if such one-sided differencing opposes the characteristic direction at the boundary.

The problem is subject to the following restrictions:

- (i)  $P_{i,j}$ ,  $F_j$ ,  $C_i$  and  $S_i$  must not depend on any space derivatives;
- (ii)  $P_{i,j}$ ,  $F_i$ ,  $C_i$ ,  $D_i$  and  $S_i$  must not depend on any time derivatives;
- (iii)  $t_0 < t_{\text{out}}$ , so that integration is in the forward direction;
- (iv) The evaluation of the terms  $P_{i,j}$ ,  $C_i$ ,  $D_i$  and  $S_i$  is done by calling the (s[ub\)program PDEDEF at a point](#page-3-0) approximately midway between each pair of mesh points in turn. Any discontinuities in these functions **must** therefore be at one or more of the mesh points  $x_1, x_2, \ldots, x_{\text{NPTS}}$ ;
- (v) At least one of the functions  $P_{i,j}$  must be non-zero so that there is a time derivative present in the PDE problem.

In total there are NPDE  $\times$  NPTS ODEs in the time direction. This system is then integrated forwards in time using a BDF method.

For further details of the algorithm, see Pennington and Berzins (1994) and the references therein.

# 4 References

Berzins M, Dew P M and Furzeland R M (1989) Developing software for time-dependent problems using the method of lines and differential-algebraic integrators Appl. Numer. Math. 5 375–397

Hirsch C (1990) Numerical Computation of Internal and External Flows, Volume 2: Computational Methods for Inviscid and Viscous Flows John Wiley

LeVeque R J (1990) Numerical Methods for Conservation Laws Birkhöuser Verlag

Pennington S V and Berzins M (1994) New NAG Library software for first-order partial differential equations ACM Trans. Math. Softw. 20 63–99

Roe P L (1981) Approximate Riemann solvers, parameter vectors, and difference schemes J. Comput. Phys. 43 357–372

# 5 Parameters

1: NPDE – INTEGER *Input* 

On entry: the number of PDEs to be solved.

Constraint: NPDE  $\geq 1$ .

#### 2: TS – double precision **Input/Output**

On entry: the initial value of the independent variable  $t$ .

On exit: the value of t corresponding to the solution value[s in U. N](#page-6-0)ormally  $TS = TOUT$ . Constraint: TS < TOUT.

#### <span id="page-3-0"></span>3: TOUT – **double precision** Input

On entry: the final value of  $t$  to which the integration is to be carried out.

4: PDEDEF – SUBROUTINE, supplied by the user. External Procedure

PDEDEF must evaluate the functions  $P_{i,j}$ ,  $C_i$ ,  $D_i$  and  $S_i$  which partially define the system of PDEs.  $P_{i,j}$ ,  $C_i$  and  $S_i$  may depend on x, t and U;  $D_i$  may depend on x, t, U and  $U_x$ . PDEDEF is called approximately midway between each pair of mesh points in turn by D03PFF. The actual argument D03PFP may be used for PDEDEF for problems in the form [\(2\)](#page-0-0) (D03PFP is included in the NAG Fortran Library; however, its name may be implementation-dependent: see the Users' Note for your implementation for details).

Its specification is:

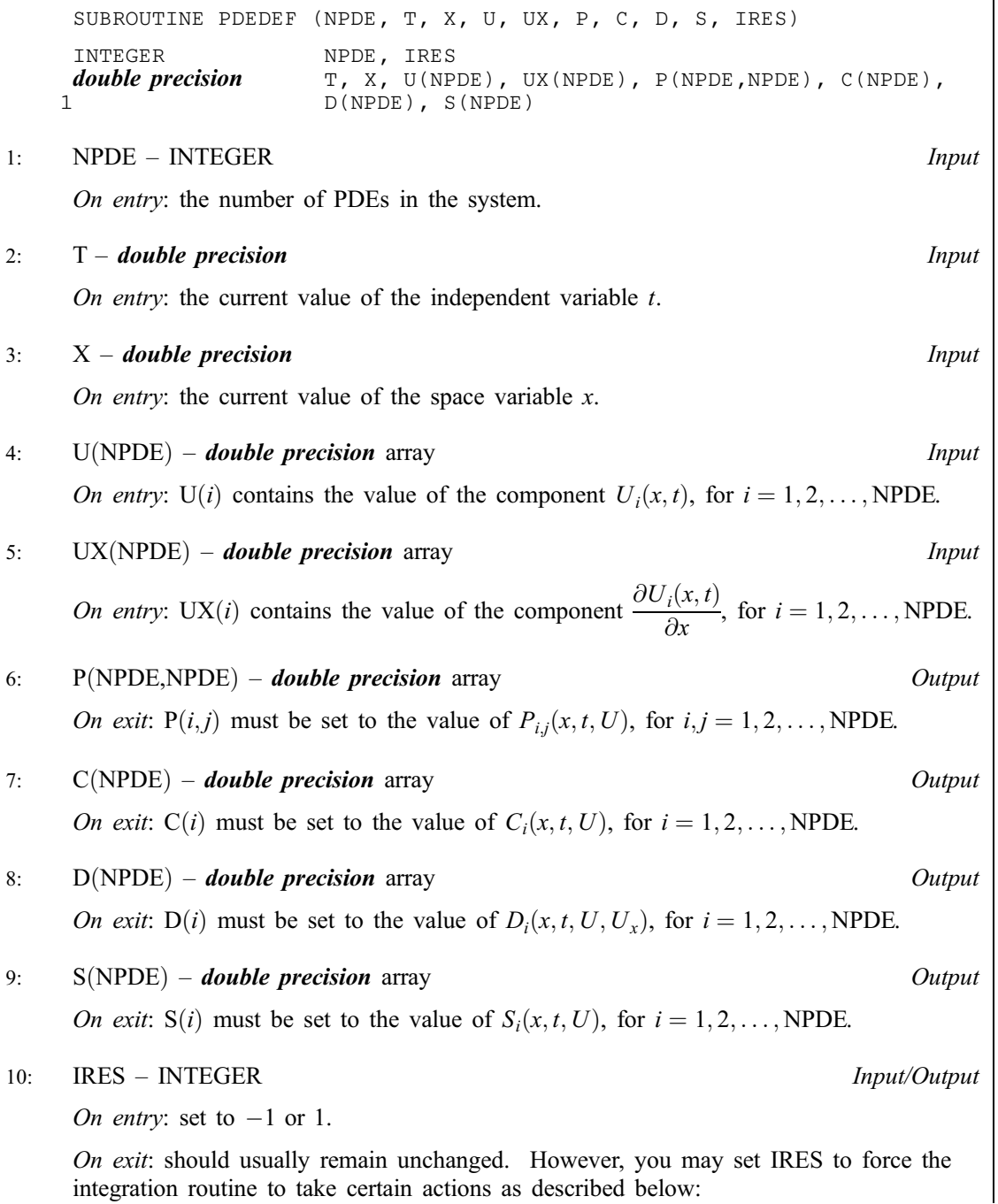

<span id="page-4-0"></span> $IRES = 2$ 

Indicates to the integrator that control should be passed back immediately to the calling (sub)program with the error indicator set to IFAIL  $= 6$ .

 $IRES = 3$ 

Indicates to the integrator that the current time step should be abandoned and a smaller time step used instead. You may wish to set  $IRES = 3$  when a physically meaningless input or output value has been generated. If you consecutively set  $IRES = 3$ , then D03PFF returns to the calling (sub)program with the error indicator set to IFAIL  $= 4$ .

[PDEDEF must be](#page-3-0) declared as EXTERNAL in the (sub)program from which D03PFF is called. Parameters denoted as Input must not be changed by this procedure.

5: 
$$
NUMFLX - SUBROUTINE
$$
, supplied by the user.

External Procedure

NUMFLX must supply the numerical flux for each PDE given the left and right values of the solution vector U. NUMFLX is called approximately midway between each pair of mesh points in turn by D03PFF.

Its specification is:

SUBROUTINE NUMFLX (NPDE, T, X, ULEFT, URIGHT, FLUX, IRES) INTEGER NPDE, IRES<br> **double precision** T, X, ULEF T, X, ULEFT(NPDE), URIGHT(NPDE), FLUX(NPDE) 1: NPDE – INTEGER *Input* On entry: the number of PDEs in the system. 2: T – **double precision** Input On entry: the current value of the independent variable  $t$ . 3:  $X - \text{double precision}$  Input On entry: the current value of the space variable  $x$ . 4:  $ULEFT(NPDE) - **double precision** array$  Input On entry: ULEFT(i) contains the *left* value of the component  $U_i(x)$ , for  $i = 1, 2, ..., \text{NPDE}.$ 5: URIGHT(NPDE) – **double precision** array Input On entry: URIGHT(i) contains the right value of the component  $U_i(x)$ , for  $i = 1, 2, \ldots, \text{NPDE}.$ 6:  $FLUX(NPDE) - double precision array$  0utput *On exit:* FLUX(*i*) must be set to the numerical flux  $F_i$ , for  $i = 1, 2, \ldots$ , NPDE. 7: IRES – INTEGER *Input/Output* On entry: set to  $-1$  or 1. On exit: should usually remain unchanged. However, you may set IRES to force the integration routine to take certain actions as described below:  $IRES = 2$ Indicates to the integrator that control should be passed back immediately to the calling (sub)program with the error indicator set to IFAIL  $= 6$ .

<span id="page-5-0"></span> $IRES = 3$ 

Indicates to the integrator that the current time step should be abandoned and a smaller time step used instead. You may wish to set  $IRES = 3$  when a physically meaningless input or output value has been generated. If you consecutively set  $IRES = 3$ , then D03PFF returns to the calling (sub)program with the error indicator set to IFAIL  $= 4$ .

[NUMFLX must be d](#page-4-0)eclared as EXTERNAL in the (sub)program from which D03PFF is called. Parameters denoted as Input must not be changed by this procedure.

#### 6: BNDARY – SUBROUTINE, supplied by the user. External Procedure

BNDARY must evaluate the functions  $G_i^L$  and  $G_i^R$  which describe the physical and numerical boundary conditions, as given by [\(6\)](#page-2-0) and [\(7\).](#page-2-0)

Its specification is:

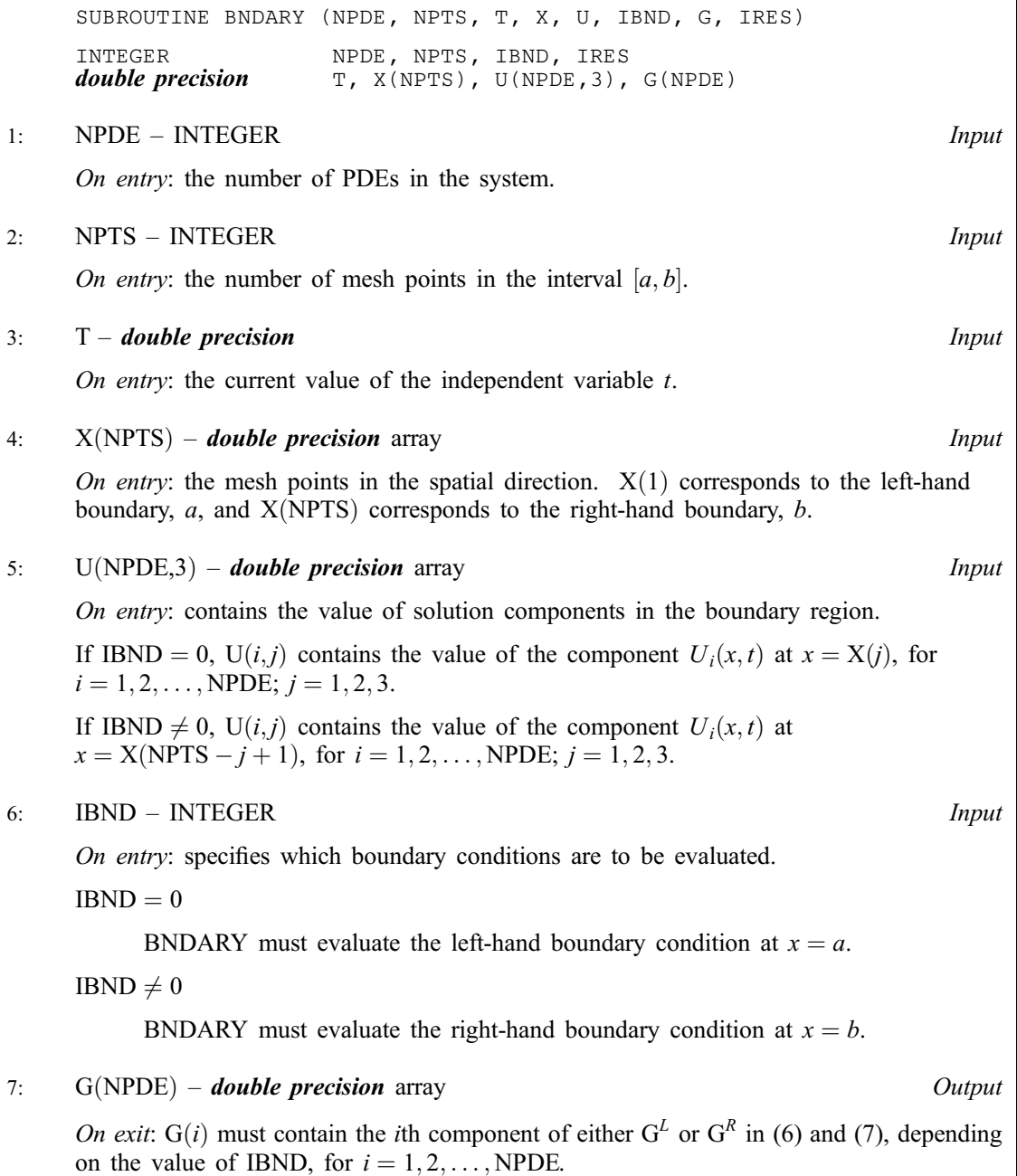

<span id="page-6-0"></span>8: IRES – INTEGER *Input/Output* 

On entry: set to  $-1$  or 1.

On exit: should usually remain unchanged. However, you may set IRES to force the integration routine to take certain actions as described below:

 $IRES = 2$ 

Indicates to the integrator that control should be passed back immediately to the calling (sub)program with the error indicator set to IFAIL  $= 6$ .

 $IRES = 3$ 

Indicates to the integrator that the current time step should be abandoned and a smaller time step used instead. You may wish to set  $IRES = 3$  when a physically meaningless input or output value has been generated. If you consecutively set  $IRES = 3$ , then D03PFF returns to the calling (sub)program with the error indicator set to IFAIL  $= 4$ .

[BNDARY must be d](#page-5-0)eclared as EXTERNAL in the (sub)program from which D03PFF is called. Parameters denoted as *Input* must **not** be changed by this procedure.

7: U(NPDE, NPTS) – *double precision* array Input/Output Input/Output

On entry:  $U(i, j)$  must contain the initial value of  $U_i(x, t)$  at  $x = X(j)$  and  $t = TS$ , for  $i = 1, 2, \ldots, \text{NPDE}; i = 1, 2, \ldots, \text{NPTS}.$ 

On exit:  $U(i, j)$  will contain the computed solution  $U_i(x, t)$  at  $x = X(j)$  and  $t = TS$ , for  $i = 1, 2, \ldots, \text{NPDE}; i = 1, 2, \ldots, \text{NPTS}.$ 

# 8: NPTS – INTEGER *Input*

On entry: the number of mesh points in the interval  $[a, b]$ .

*Constraint*:  $NPTS \geq 3$ .

# 9:  $X(NPTS)$  – *double precision* array Input

On entry: the mesh points in the space direction.  $X(1)$  must specify the left-hand boundary, a, and  $X(NPTS)$  must specify the right-hand boundary, b.

Constraint:  $X(1) < X(2) < \cdots < X(NPTS)$ .

10:  $ACC(2) - double precision array$  Input

On entry: the components of ACC contain the relative and absolute error tolerances used in the local error test in the time integration.

If  $E(i, j)$  is the estimated error for  $U_i$  at the jth mesh point, the error test is

 $E(i, j) = ACC(1) \times U(i, j) + ACC(2).$ 

Constraint: ACC(1) and ACC(2)  $\geq$  0.0 (but not both zero).

#### 11: TSMAX – *double precision* Input

On entry: the maximum absolute step size to be allowed in the time integration. If TSMAX  $= 0.0$ then no maximum is imposed.

Constraint: TSMAX  $\geq 0.0$ .

12: RSAVE([LRSAVE](#page-7-0)) – *double precision* array Communication Array

If  $IND = 0$ , RSAVE need not be set on entry.

If  $IND = 1$ , RSAVE must be unchanged from the previous call to the routine because it contains required information about the iteration.

#### <span id="page-7-0"></span>13: LRSAVE – INTEGER Input

On entry: the dimension of [the array RSAVE as declar](#page-6-0)ed in the (sub)program from which D03PFF is called.

*Constraint*: LRSAVE  $\geq$  (11 + 9  $\times$  NPDE)  $\times$  NPDE  $\times$  NPTS + (32 + 3  $\times$  NPDE)  $\times$  NPDE + 7  $\times$  $NPTS + 54.$ 

14: ISAVE(LISAVE) – INTEGER array Communication Array

If  $IND = 0$ . ISAVE need not be set on entry.

If  $IND = 1$ , ISAVE must be unchanged from the previous call to the routine because it contains required information about the iteration. In particular:

 $ISAVE(1)$ 

Contains the number of steps taken in time.

 $ISAVE(2)$ 

Contains the number of residual evaluations of the resulting ODE system used. One such evaluation involves computing the PDE functions at all the mesh points, as well as one evaluation of the functions in the boundary conditions.

 $ISAVE(3)$ 

Contains the number of Jacobian evaluations performed by the time integrator.

 $ISAVE(4)$ 

Contains the order of the last backward differentiation formula method used.

 $ISAVE(5)$ 

Contains the number of Newton iterations performed by the time integrator. Each iteration involves an ODE residual evaluation followed by a back-substitution using the LU decomposition of the Jacobian matrix.

#### 15: LISAVE – INTEGER *Input*

On entry: the dimension of the array ISAVE as declared in the (sub)program from which D03PFF is called.

*Constraint*: LISAVE  $\geq$  NPDE  $\times$  NPTS + 24.

#### 16: ITASK – INTEGER *Input*

On entry: the task to be performed by the ODE integrator.

 $ITASK = 1$ 

Normal computation of output values U at  $t = TOUT$  (by overshooting and interpolating).

 $ITASK = 2$ 

Take one step in the time direction and return.

 $ITASK = 3$ 

Stop at first internal integration point at or beyond  $t = TOUT$ .

Constraint:  $1 \leq \text{ITASK} \leq 3$ .

#### 17: ITRACE – INTEGER *Input*

On entry: the level of trace information required from D03PFF and the underlying ODE solver. ITRACE may take the value  $-1$ , 0, 1, 2, or 3.

 $ITRACE = -1$ 

No output is generated.

#### <span id="page-8-0"></span> $ITRACE = 0$

Only warning messages from the PDE solver are printed on the current error message unit (see X04AAF).

 $ITRACE > 0$ 

Output from the underlying ODE solver is printed on the current advisory message unit (see X04ABF). This output contains details of Jacobian entries, the nonlinear iteration and the time integration during the computation of the ODE system.

If ITRACE  $<-1$ , then  $-1$  is assumed and similarly if ITRACE  $> 3$ , then 3 is assumed.

The advisory messages are given in greate[r detail as ITRACE increases](#page-7-0). You are advised to set  $ITRACE = 0$ , unless you are experienced with sub-chapter D02M/N.

```
18: IND – INTEGER Input/Output
```
On entry: must be set to 0 or 1.

 $IND = 0$ 

Starts or restarts the integration in time.

 $IND = 1$ 

Continues the integration after an earlier exit from the routine. In this case, only the pa[rameters TOUT and IFA](#page-3-0)IL should be reset between calls to D03PFF.

Constraint:  $0 \leq \text{IND} \leq 1$ .

On exit:  $IND = 1$ .

19: IFAIL – INTEGER *Input/Output* 

On entry: IFAIL must be set to  $0, -1$  or 1. If you are unfamiliar with this parameter you should refer to Chapter P01 for details.

On exit: IFAIL  $= 0$  unless the routine detects an error (see Section 6).

For environments where it might be inappropriate to halt program execution when an error is detected, the value  $-1$  or 1 is recommended. If the output of error messages is undesirable, then the value 1 is recommended. Otherwise, if you are not familiar with this parameter the recommended value is 0. When the value  $-1$  or 1 is used it is essential to test the value of IFAIL on exit.

# 6 Error Indicators and Warnings

If on entry IFAIL  $= 0$  or  $-1$ , explanatory error messages are output on the current error message unit (as defined by X04AAF).

Errors or warnings detected by the routine:

 $IFAIL = 1$ 

On entry,  $TS \geq TOUT$ , or  $TOUT - TS$  is too small, or ITASK  $\neq$  1, 2, or 3, or  $NPTS < 3$ , or  $NPDE < 1$ . or IND  $\neq$  0 or 1, or incorrectly defined user mesh, i.e.,  $X(i) \ge X(i+1)$  for some  $i = 1, ..., NPTS - 1$ , o[r LRSAVE or LISAVE are too s](#page-7-0)mall, or  $IND = 1$  on initial entry to D03PFF. or  $ACC(1)$  or  $ACC(2) < 0.0$ , or  $ACC(1)$  or  $ACC(2)$  are both zero, or  $TSMAX < 0.0$ .

# $IFAIL = 2$

The underlying ODE solver cannot make any further progress, with the va[lues of ACC, acros](#page-6-0)s the integration range from the current point  $t = TS$ . The component[s of U co](#page-6-0)ntain the computed values at the current point  $t = TS$ .

 $IFAIL = 3$ 

In the underlying ODE solver, there were repeated error test failures on an attempted step, before completing the requested task, but the integration was successful as far as  $t = TS$ . The problem may have a singularity, or the error requirement may be inappropriate. Incorrect specification of boundary conditions may also result in this error.

# $IFAIL = 4$

In setting up the ODE system, the internal initialization routine was unable to initialize the derivative of the ODE system. This could be due to the f[act that IRES was r](#page-3-0)epeatedly set to 3 in one of the user-supplied (su[b\)programs PDEDEF, NUMFL](#page-3-0)[X or BNDA](#page-4-0)[RY when the r](#page-5-0)esidual in the underlying ODE solver was being evaluated. Incorrect specification of boundary conditions may also result in this error.

# $IFAIL = 5$

In solving the ODE system, a singular Jacobian has been encountered. Check the problem formulation.

# $IFAIL = 6$

When evaluating the residual in solving the ODE [system, IRES was s](#page-3-0)et to 2 in at least one of the user-supplied (su[b\)programs PDEDEF, NUMFL](#page-3-0)[X or BNDA](#page-4-0)[RY. Integration](#page-5-0) was successful as far as  $t = TS$ 

#### $IFAIL = 7$

The values of  $ACC(1)$  and  $ACC(2)$  are so small that the routine is unable to start the integration in time.

#### $IFAIL = 8$

In one of the user-supplied (sub[\)programs, PDEDEF, NUMFL](#page-3-0)[X or BNDA](#page-4-0)[RY, IRES was](#page-5-0) [s](#page-3-0)et to an invalid value.

# $IFAIL = 9 (D02NNF)$

A serious error has occurred in an internal call to the specified routine. Check problem specification and all parameters and array dimensions. Setting ITRACE  $= 1$  may provide more information. If the problem persists, contact NAG.

#### $IFAIL = 10$

The required task has been completed, but it is estimated that a small change in the va[lues of ACC](#page-6-0) is unlikely to produce any change in the computed solution. (Only applies when you are not operating in one step mode, that is when ITASK  $\neq$  2.)

 $IFAIL = 11$ 

An error occurred during Jacobian formulation of the ODE system (a more detailed error description may be directed to the current advisory message unit when ITRACE  $\geq$  1).

# $IFAIL = 12$

Not applicable.

<span id="page-10-0"></span> $IFAIL = 13$ 

Not applicable.

 $IFAIL = 14$ 

One or more of the functions  $P_{i,j}$ ,  $D_i$  or  $C_i$  was detected as depending on time derivatives, which is not permissible.

# 7 Accuracy

D03PFF controls the accuracy of the integration in the time direction but not the accuracy of the approximation in space. The spatial accuracy depends on both the number of mesh points and on their distribution in space. In the time integration only the local error over a single step is controlled and so the accuracy over a number of steps cannot be guaranteed. You should therefore test the effect of varying the components of the accuracy par[ameter, ACC.](#page-6-0)

# 8 Further Comments

D03PFF is designed to solve systems of PDEs in conservative form, with optional source terms which are independent of space derivatives, and optional second-order diffusion terms. The use of the routine to solve systems which are not naturally in this form is discouraged, and you are advised to use one of the central-difference schemes for such problems.

You should be aware of the stability limitations for hyperbolic PDEs. For most problems with small error tolerances the ODE integrator does not attempt unstable time steps, but in some cases a maximum time step should be imp[osed using TSMAX. It is wo](#page-6-0)rth experimenting with this parameter, particularly if the integration appears to progress unrealistically fast (with large time steps). Setting the maximum time step to the minimum mesh size is a safe measure, although in some cases this may be too restrictive.

Problems with source terms should be treated with caution, as it is known that for large source terms stable and reasonable looking solutions can be obtained which are in fact incorrect, exhibiting non-physical speeds of propagation of discontinuities (typically one spatial mesh point per time step). It is essential to employ a very fine mesh for problems with source terms and discontinuities, and to check for non-physical propagation speeds by comparing results for different mesh sizes. Further details and an example can be found in Pennington and Berzins (1994).

The time taken depends on the complexity of the system and on the accuracy requested.

# 9 Example

For this routine two examples are presented. There is a single example program for D03PFF, with a main program and the code to solve the two example problems is given in the (sub)programs EX1 and EX2.

# Example 1 (EX1)

This example is a simple first-order system which illustrates the calculation of the numerical flux using Roe's approximate Riemann solver, and the specification of numerical boundary conditions using extrapolated characteristic variables. The PDEs are

$$
\frac{\partial U_1}{\partial t} + \frac{\partial U_1}{\partial x} + \frac{\partial U_2}{\partial x} = 0, \n\frac{\partial U_2}{\partial t} + 4 \frac{\partial U_1}{\partial x} + \frac{\partial U_2}{\partial x} = 0,
$$

for  $x \in [0, 1]$  and  $t \ge 0$ . The PDEs have an exact solution given by

$$
U_1(x,t) = \frac{1}{2} \{ \exp(x+t) + \exp(x-3t) \} + \frac{1}{4} \{ \sin(2\pi(x-3t)^2) - \sin(2\pi(x+t)^2) \} + 2t^2 - 2xt,
$$
  
\n
$$
U_2(x,t) = \exp(x-3t) - \exp(x+t) + \frac{1}{2} \{ \sin(2\pi(x-3t)^2) + \sin(2\pi(x-3t)^2) \} + x^2 + 5t^2 - 2xt.
$$

The initial conditions are given by the exact solution. The characteristic variables are  $2U_1 + U_2$  and  $2U_1 - U_2$  corresponding to the characteristics given by  $dx/dt = 3$  and  $dx/dt = -1$  respectively. Hence a physical boundary condition is required for  $2U_1 + U_2$  at the left-hand boundary, and for  $2U_1 - U_2$  at the right-hand boundary (corresponding to the incoming characteristics); and a numerical boundary condition is required for  $2U_1 - U_2$  at the left-hand boundary, and for  $2U_1 + U_2$  at the right-hand boundary (outgoing characteristics). The physical boundary conditions are obtained from the exact solution, and the numerical boundary conditions are calculated by linear extrapolation of the appropriate characteristic variable. The numerical flux is calculated using Roe's approximate Riemann solver: Using the notation in Sectio[n 3,](#page-0-0) the flux vector  $F$  and the Jacobian matrix  $A$  are

$$
F = \begin{bmatrix} U_1 + U_2 \\ 4U_1 + U_2 \end{bmatrix} \quad \text{and} \quad A = \begin{bmatrix} 1 & 1 \\ 4 & 1 \end{bmatrix},
$$

and the eigenvalues of A are 3 and  $-1$  with right eigenvectors  $\begin{bmatrix} 1 & 2 \end{bmatrix}^T$  and  $\begin{bmatrix} -1 & 2 \end{bmatrix}^T$  respectively. Using equation [\(4\)](#page-1-0) the  $\alpha_k$  are given by

$$
\begin{bmatrix} U_{1R} - U_{1L} \\ U_{2R} - U_{2L} \end{bmatrix} = \alpha_1 \begin{bmatrix} 1 \\ 2 \end{bmatrix} + \alpha_2 \begin{bmatrix} -1 \\ 2 \end{bmatrix},
$$

that is

$$
\alpha_1 = \tfrac{1}{4}(2U_{1R} - 2U_{1L} + U_{2R} - U_{2L}) \quad \text{ and } \quad \alpha_2 = \tfrac{1}{4}(-2U_{1R} + 2U_{1L} + U_{2R} - U_{2L}).
$$

 $F_L$  is given by

$$
F_L = \begin{bmatrix} U_{1L} + U_{2L} \\ 4U_{1L} + U_{2L} \end{bmatrix},
$$

and similarly for  $F_R$ . From equation [\(4\),](#page-1-0) the numerical flux vector is

$$
\hat{F} = \frac{1}{2} \begin{bmatrix} U_{1L} + U_{2L} + U_{1R} + U_{2R} \\ 4U_{1L} + U_{2L} + 4U_{1R} + U_{2R} \end{bmatrix} - \frac{1}{2}\alpha_1|3| \begin{bmatrix} 1 \\ 2 \end{bmatrix} - \frac{1}{2}\alpha_2| - 1| \begin{bmatrix} -1 \\ 2 \end{bmatrix},
$$

that is

$$
\hat{F} = \frac{1}{2} \left[ \frac{3U_{1L} - U_{1R} + \frac{3}{2}U_{2L} + \frac{1}{2}U_{2R}}{6U_{1L} + 2U_{1R} + 3U_{2L} - U_{2R}} \right].
$$

#### Example 2 (EX2)

This example is an advection-diffusion equation in which the flux term depends explicitly on  $x$ :

$$
\frac{\partial U}{\partial t} + x \frac{\partial U}{\partial x} = \epsilon \frac{\partial^2 U}{\partial x^2},
$$

for  $x \in [-1, 1]$  and  $0 \le t \le 10$ . The parameter  $\epsilon$  is taken to be 0.01. The two physical boundary conditions are  $U(-1,t) = 3.0$  and  $U(1,t) = 5.0$  and the initial condition is  $U(x,0) = x + 4$ . The integration is run to steady state at which the solution is known to be  $U = 4$  across the domain with a narrow boundary layer at both boundaries. In order to write the PDE in conservative form, a source term must be introduced, i.e.,

$$
\frac{\partial U}{\partial t} + \frac{\partial (xU)}{\partial x} = \epsilon \frac{\partial^2 U}{\partial x^2} + U.
$$

As in Example 1, the numerical flux is calculated using the Roe approximate Riemann solver. The Riemann problem to solve locally is

$$
\frac{\partial U}{\partial t} + \frac{\partial (xU)}{\partial x} = 0.
$$

The x in the flux term is assumed to be constant at a local level, and so using the notation in Sectio[n 3,](#page-0-0)  $F = xU$  and  $A = x$ . The eigenvalue is x and the eigenvector (a scalar in this case) is 1. The numerical flux is therefore

$$
\hat{F} = \begin{cases} xU_L & \text{if } x \ge 0, \\ xU_R & \text{if } x < 0. \end{cases}
$$

#### 9.1 Program Text

```
* D03PFF Example Program Text
* Mark 17 Release. NAG Copyright 1995.
* .. Parameters ..
     INTEGER NOUT
     PARAMETER (NOUT=6)
* .. External Subroutines ..
                EX1, EX2
     .. Executable Statements ..
     WRITE (NOUT,*) 'D03PFF Example Program Results'
     CALL EX1
     CALL EX2
     STOP
     END
*
     SUBROUTINE EX1
* .. Parameters ..
     INTEGER NOUT<br>PARAMETER (NOUT=6)
     PARAMETER
     INTEGER NPDE, NPTS, NIW, NW, INT, OUTPTS
     PARAMETER (NPDE=2,NPTS=101,NIW=24+NPDE*NPTS,NW=(11+9*NPDE)
    + *NPDE*NPTS+(32+3*NPDE)*NPDE+7*NPTS+54,INT=20,
                    OUTPTS=7)
* .. Scalars in Common ..
     DOUBLE PRECISION P
* .. Local Scalars ..
     DOUBLE PRECISION TOUT, TS, TSMAX, XX
     INTEGER I, IFAIL, IND, IT, ITASK, ITRACE, J, NOP
* .. Local Arrays ..
     DOUBLE PRECISION ACC(2), U(NPDE,NPTS), UE(NPDE,OUTPTS), W(NW),
    + X(NPTS), XOUT(OUTPTS)
     INTEGER IW(NIW)
* .. External Functions ..
     DOUBLE PRECISION X01AAF
     EXTERNAL X01AAF
     .. External Subroutines ..<br>EXTERNAL BNDRY1, D
                    BNDRY1, DO3PFF, DO3PFP, EXACT, NMFLX1
* .. Common blocks ..
     COMMON
* .. Executable Statements ..
     WRITE (NOUT,*)
     WRITE (NOUT,*)
     WRITE (NOUT,*) 'Example 1'
     WRITE (NOUT,*)
*
     XX = 0.0D0P = X01AAF(XX)ITRACE = 0ACC(1) = 0.1D-3ACC(2) = 0.1D-4TSMAX = 0.0D0WRITE (NOUT,99996) NPTS, ACC(1), ACC(2)
     WRITE (NOUT,99999)
*
* Initialise mesh ..
*
     DO 20 I = 1, NPTS
       X(I) = (I-1.0D0) / (NPTS-1.0D0)20 CONTINUE
*
* Set initial values ..
     TS = 0.0D0CALL EXACT(TS,U,NPDE,X,NPTS)
*
     IND = 0ITASK = 1
*
     DO 80 IT = 1, 2
        TOUT = 0.1DO*IT
        IFAIL = 0
```

```
*
        CALL D03PFF(NPDE,TS,TOUT,D03PFP,NMFLX1,BNDRY1,U,NPTS,X,ACC,
    + TSMAX,W,NW,IW,NIW,ITASK,ITRACE,IND,IFAIL)
*
* Set output points ..
        NOP = 0DO 40 I = 1, NPTS, INT
           NOP = NOP + 1XOUT(NOP) = X(I)40 CONTINUE
*
        WRITE (NOUT,99995) TS
*
* Check against exact solution ..
        CALL EXACT(TOUT, UE, NPDE, XOUT, NOP)
        DO 60 I = 1, NOP
           J = 1 + INT*(I-1)WRITE (NOUT, 99998) XOUT(I), U(1,J), UE(1,I), U(2,J), UE(2,I)
   60 CONTINUE
   80 CONTINUE
*
     WRITE (NOUT,99997) IW(1), IW(2), IW(3), IW(5)
     RETURN
*
99999 FORMAT (8X,'X',8X,'Approx U',4X,'Exact U',5X,'Approx V',4X,'Exac',
    + 't V')
99998 FORMAT (5(3X,F9.4))
99997 FORMAT (/' Number of integration steps in time = ',I6,/' Number ',
    + 'of function evaluations = ',I6,/' Number of Jacobian ',
     + 'evaluations =',I6,/' Number of iterations = ',I6)
99996 FORMAT (/' NPTS = ',I4,' ACC(1) = ',E10.3,' ACC(2) = ',E10.3,/)
99995 FORMAT \binom{1}{1} T = ', F6.3, /)
     END
*
     SUBROUTINE BNDRY1(NPDE,NPTS,T,X,U,IBND,G,IRES)
* .. Scalar Arguments ..
     DOUBLE PRECISION T
     INTEGER IBND, IRES, NPDE, NPTS
* .. Array Arguments ..
     DOUBLE PRECISION G(NPDE), U(NPDE,3), X(NPTS)
* .. Local Scalars ..
     DOUBLE PRECISION C, EXU1, EXU2
* .. Local Arrays ..
     DOUBLE PRECISION UE(2,1)
* .. External Subroutines ..
     EXTERNAL
* .. Executable Statements ..
     IF (IBND.EQ.0) THEN
        CALL EXACT(T,UE,NPDE,X(1),1)
        C = (X(2)-X(1)) / (X(3)-X(2))EXU1 = (1.0D0+C)*U(1,2) - C*U(1,3)EXU2 = (1.0D0+C)*U(2,2) - C*U(2,3)G(1) = 2.0D0*U(1,1) + U(2,1) - 2.0D0*UE(1,1) - UE(2,1)G(2) = 2.0D0*v(1,1) - U(2,1) - 2.0D0*EXU1 + EXU2ELSE
        CALL EXACT(T,UE,NPDE,X(NPTS),1)
        C = (X(NPTS) - X(NPTS-1))/(X(NPTS-1) - X(NPTS-2))EXU1 = (1.0D0+C)*U(1,2) - C*U(1,3)EXU2 = (1.0D0+C)*U(2,2) - C*U(2,3)G(1) = 2.0D0*U(1,1) - U(2,1) - 2.0D0*UE(1,1) + UE(2,1)G(2) = 2.0D0*U(1,1) + U(2,1) - 2.0D0*EXU1 - EXU2END IF
     RETURN
     END
*
     SUBROUTINE NMFLX1(NPDE, T, X, ULEFT, URIGHT, FLUX, IRES)
* .. Scalar Arguments ..
     DOUBLE PRECISION T, X
     INTEGER IRES, NPDE
      .. Array Arguments ..
     DOUBLE PRECISION FLUX(NPDE), ULEFT(NPDE), URIGHT(NPDE)
```

```
* .. Executable Statements ..
    FLUX(1) = 0.5D0*(-URIGHT(1)+3.0D0*ULEFT(1)+0.5D0*URIGHT(2) + 1.5D0*UIERT(2))+1.5D0*ULEFT(2))
     FLUX(2) = 0.5D0*(2.0D0*URIGHT(1)+6.0D0*ULEFT(1)-URIGHT(2)+ +3.0D0*ULEFT(2))
     RETURN
     END
*
     SUBROUTINE EXACT(T,U,NPDE,X,NPTS)
     Exact solution (for comparison and b.c. purposes)
     .. Scalar Arguments ..
     DOUBLE PRECISION T
     INTEGER NPDE, NPTS
* .. Array Arguments ..
     DOUBLE PRECISION U(NPDE,*), X(*)
* .. Scalars in Common ..
     DOUBLE PRECISION P
* .. Local Scalars ..
     DOUBLE PRECISION X1, X2
     INTEGER I
* .. Intrinsic Functions ..
     INTRINSIC EXP, SIN
* .. Common blocks ..
                     /PI/P* .. Executable Statements ..
     DO 20 I = 1, NPTS
        X1 = X(I) + T
        X2 = X(I) - 3.0D0*TU(1,I) = 0.5D0*(EXP(X1)+EXP(X2)) + 0.25D0*(SIN(2.0D0*P*X2**2))+ -SIN(2.0D0*P*X1**2) + 2.0D0*T**2 - 2.0D0*X(I)*T
        U(2,I) = EXP(X2) - EXP(X1) + 0.5D0*(SIN(2.0D0*P*X2**2))+ +SIN(2.0D0*P*X1**2)) + X(I)**2 + 5.0D0*T**2 -<br>+ 2.0D0*X(I)*T
                 2.0D0*X(I)*T
  20 CONTINUE
     RETURN
     FND
*
     SUBROUTINE EX2
* .. Parameters ..
     INTEGER NOUT
     PARAMETER (NOUT=6)
     INTEGER NPDE, NPTS, NIW, NW, OUTPTS<br>PARAMETER (NPDE=1.NPTS=151.NIW=24+NPD
                     (NPDE=1,NPTS=151,NIW=24+NPDE*NPTS,NW=(11+9*NPDE)+ *NPDE*NPTS+(32+3*NPDE)*NPDE+7*NPTS+54,OUTPTS=7)
* .. Local Scalars ..
     DOUBLE PRECISION TOUT, TS, TSMAX
     INTEGER I, IFAIL, IND, IT, ITASK, ITRACE
* .. Local Arrays ..
     DOUBLE PRECISION ACC(2), U(NPDE,NPTS), W(NW), X(NPTS),
    + XOUT(OUTPTS)
     INTEGER IW(NIW)
* .. External Subroutines ..
     EXTERNAL BNDRY2, D03PFF, NMFLX2, PDEDEF
     .. Executable Statements ..
     WRITE (NOUT,*)
     WRITE (NOUT,*)
     WRITE (NOUT,*) 'Example 2'
     WRITE (NOUT,*)
*
     ITRACE = 0
     ACC(1) = 0.1D-4ACC(2) = 0.1D-4WRITE (NOUT,99998) NPTS, ACC(1), ACC(2)
*
* Initialise mesh ..
*
     DO 20 I = 1, NPTS
        X(I) = -1.0D0 + 2.0D0*(I-1.0D0)/(NPTS-1.0D0)20 CONTINUE
*
* Set initial values ..
```

```
DO 40 I = 1, NPTS
        U(1, I) = X(I) + 4.0D040 CONTINUE
*
     IND = 0ITASK = 1TSMAX = 0.2D-1*
     Set output points ..
     XOUT(1) = X(1)XOUT(2) = X(4)XOUT(3) = X(37)XOUT(4) = X(76)XOUT(5) = X(112)XOUT(6) = X(148)XOUT(7) = X(151)*
     WRITE (NOUT, 99996) (XOUT(I), I=1, OUTPTS)
*
     Loop over output value of t
*
     TS = 0.0D0
     TOUT = 1.0D0
     DO 60 IT = 1, 2IF (IT.EQ.2) TOUT = 10.0D0
        IFAIL = 0
*
        CALL D03PFF(NPDE,TS,TOUT,PDEDEF,NMFLX2,BNDRY2,U,NPTS,X,ACC,
    + TSMAX,W,NW,IW,NIW,ITASK,ITRACE,IND,IFAIL)
*
        WRITE (NOUT,99999) TS
        WRITE (NOUT, 99995) U(1,1), U(1,4), U(1,37), U(1,76), U(1,112),
          U(1,148), U(1,151)60 CONTINUE
*
     WRITE (NOUT,99997) IW(1), IW(2), IW(3), IW(5)
     RETURN
*
99999 FORMAT (' T = ',F6.3)
99998 FORMAT (/' NPTS = ',I4,' ACC(1) = 'E10.3,' ACC(2) = 'E10.3,/)99997 FORMAT (' Number of integration steps in time = ',I6,/' Number ',
     + 'of function evaluations = ',I6,/' Number of Jacobian ',
     + 'evaluations =',I6,/' Number of iterations = ',I6)
99996 FORMAT (1X,'X ',7F9.4,/)
99995 FORMAT (1X,'U ',7F9.4,/)
     END
*
     SUBROUTINE PDEDEF(NPDE,T,X,U,UX,P,C,D,S,IRES)
* .. Scalar Arguments ..
     DOUBLE PRECISION T, X
     INTEGER IRES, NPDE
* .. Array Arguments ..
     DOUBLE PRECISION C(NPDE), D(NPDE), P(NPDE,NPDE), S(NPDE),
                       U(NPDE), UX(NPDE)
     .. Executable Statements ..
     P(1,1) = 1.0D0C(1) = 0.1D-1D(1) = UX(1)S(1) = U(1)RETURN
     END
*
     SUBROUTINE BNDRY2(NPDE,NPTS,T,X,U,IBND,G,IRES)
     .. Scalar Arguments ..
     DOUBLE PRECISION T
     INTEGER IBND, IRES, NPDE, NPTS
* .. Array Arguments ..
     DOUBLE PRECISION G(NPDE), U(NPDE,3), X(NPTS)
     .. Executable Statements ..
     IF (IBND.EQ.0) THEN
        G(1) = U(1,1) - 3.0DO
```

```
ELSE
       G(1) = U(1,1) - 5.0D0END IF
     RETURN
     END
*
     SUBROUTINE NMFLX2(NPDE,T,X,ULEFT,URIGHT,FLUX,IRES)
* .. Scalar Arguments ..
     DOUBLE PRECISION T, X
     INTEGER IRES, NPDE
* .. Array Arguments ..
     DOUBLE PRECISION FLUX(NPDE), ULEFT(NPDE), URIGHT(NPDE)
* .. Executable Statements ..
     IF (X.GE.0) THEN
       FLUX(1) = X*ULEFT(1)ELSE
       FLUX(1) = X*URIGHT(1)END IF
     RETURN
     END
```
#### 9.2 Program Data

None.

# 9.3 Program Results

D03PFF Example Program Results

Example 1

 $NPTS = 101 ACC(1) = 0.100E-03 ACC(2) = 0.100E-04$ 

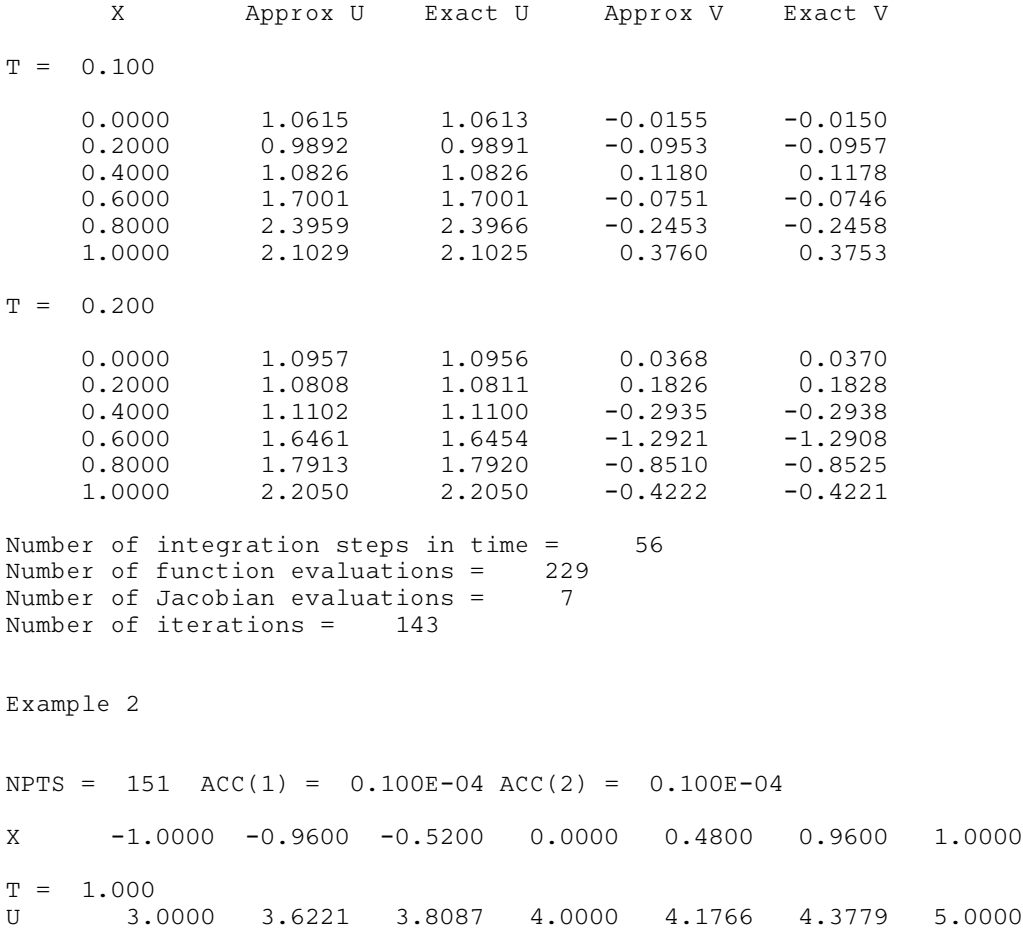

```
T = 10.000<br>U 3.0000
U 3.0000 3.9592 4.0000 4.0000 4.0000 4.0408 5.0000
Number of integration steps in time = 503
Number of function evaluations = 1190
Number of Jacobian evaluations = 28
Number of iterations = 1035
```
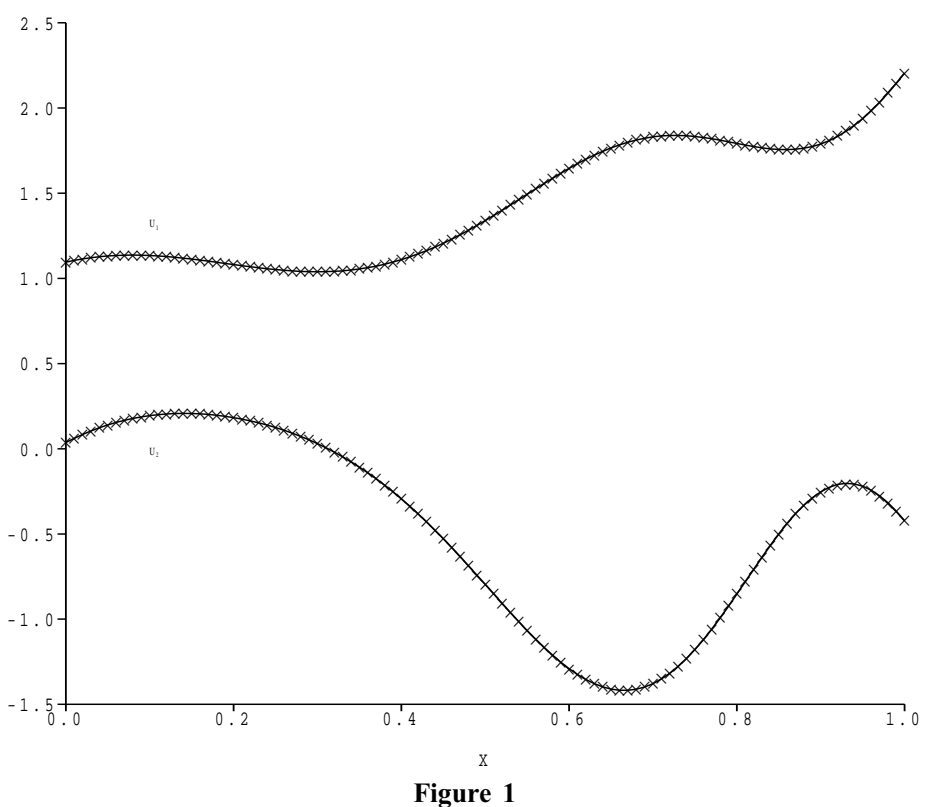

Solution to Example 1

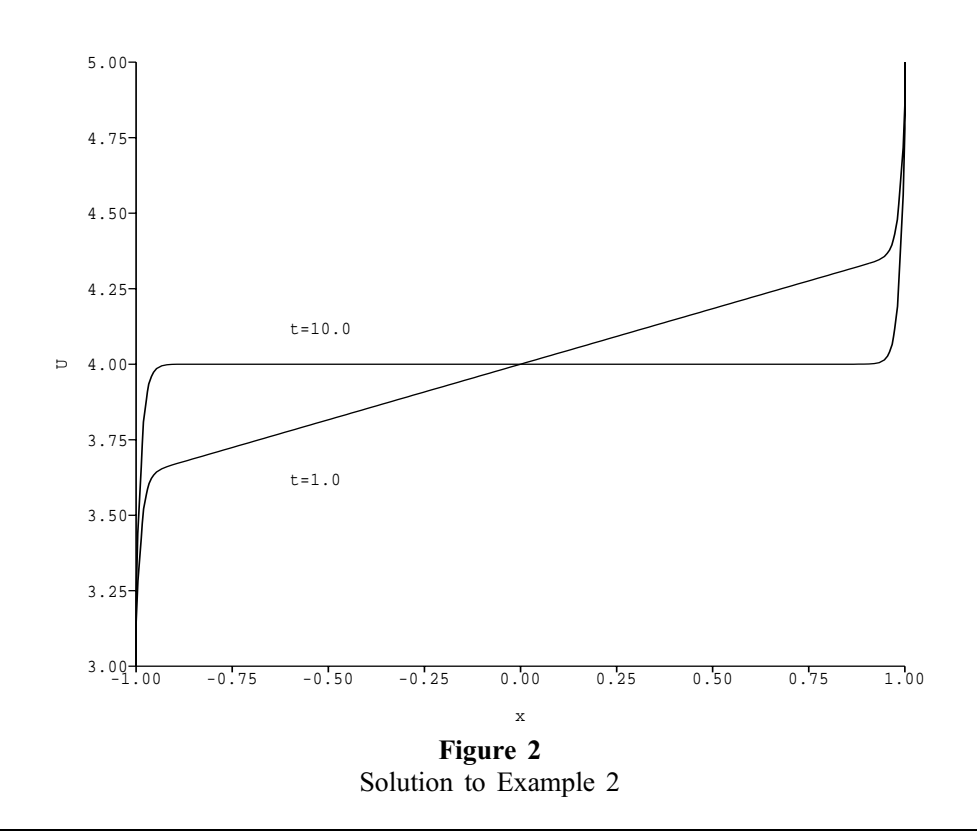